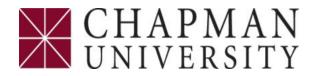

## **Non-PO Payment Request**

| BUDGET YEAR                                                                |                                        | EXPRESS CHECK<br>(ADDITIONAL CHARGE)       |         | SUPPLIER NUMBER<br>(REQUIRED PRIOR TO SUBMITTING PAYMENT REQUEST) |         |                      | VOUCHER NUMBER               |       |        |  |
|----------------------------------------------------------------------------|----------------------------------------|--------------------------------------------|---------|-------------------------------------------------------------------|---------|----------------------|------------------------------|-------|--------|--|
|                                                                            |                                        | YES                                        |         |                                                                   |         |                      |                              |       |        |  |
|                                                                            | CK PAYABLE TO<br>PLIER - CONTACT SUPPL | IER@CHAPMAN.EDU)                           |         |                                                                   |         |                      | PERMANENT US RESIDENT YES NO |       |        |  |
| MAILING ADDRESS                                                            |                                        |                                            |         |                                                                   |         |                      |                              |       |        |  |
| (MUST BE FILLED OUT)                                                       |                                        |                                            |         |                                                                   |         |                      |                              |       |        |  |
| CITY STATE                                                                 |                                        |                                            |         | ZIP CODE                                                          |         |                      | FOREIGN PROVINCE             |       |        |  |
| SUPPLIER CONTACT NUMBER                                                    |                                        |                                            |         | SUPPLIER EMAIL                                                    |         |                      |                              |       |        |  |
|                                                                            | INVOICE DATE                           | INVOICE NO./DESCRIPTION OF CHARGE          | ACCOUNT | FUND                                                              | DEPT ID | PROGRAM              | PROJ/GRANT                   | CLASS | AMOUNT |  |
|                                                                            |                                        |                                            |         |                                                                   |         |                      |                              |       |        |  |
|                                                                            |                                        |                                            |         |                                                                   |         |                      |                              |       |        |  |
|                                                                            |                                        |                                            |         |                                                                   |         |                      |                              |       |        |  |
|                                                                            |                                        |                                            |         |                                                                   |         |                      |                              |       |        |  |
|                                                                            |                                        | PROVIDE BUSINESS PURPOSE BELOW:            |         |                                                                   |         |                      |                              |       |        |  |
|                                                                            |                                        |                                            |         |                                                                   |         |                      |                              |       |        |  |
|                                                                            |                                        |                                            |         |                                                                   |         |                      |                              |       |        |  |
|                                                                            |                                        |                                            |         |                                                                   |         |                      |                              |       |        |  |
|                                                                            |                                        |                                            |         |                                                                   |         |                      |                              |       |        |  |
|                                                                            |                                        |                                            |         |                                                                   |         |                      |                              |       |        |  |
|                                                                            |                                        |                                            |         |                                                                   |         |                      |                              |       |        |  |
|                                                                            | FS USE ONLY                            | CA TAX WITHHOLDING AMOUNT (IF APPLICABLE)  |         |                                                                   |         |                      |                              |       |        |  |
|                                                                            | FS USE ONLY                            | FED TAX WITHHOLDING AMOUNT (IF APPLICABLE) |         |                                                                   |         |                      |                              |       |        |  |
| PREPARED BY                                                                |                                        |                                            | EXT.    | DATE TOTAL PA                                                     |         | 'MENT                |                              |       |        |  |
|                                                                            |                                        |                                            |         |                                                                   |         | SPECIAL INSTRUCTIONS |                              |       |        |  |
| APPROVAL WILL BE LAUNCHED THROUGH WORKFLOW AFTER A/P ENTRY INTO PEOPLESOFT |                                        |                                            |         |                                                                   |         |                      |                              |       |        |  |